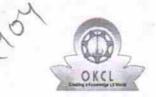

## eVidyalaya Half Yearly Report

Department of School & Mass Education, Govt. of Odisha

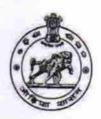

| U_DISE : District : GANJAM                       | Block :<br>POLASARA |
|--------------------------------------------------|---------------------|
| Report Create Date : 0000-00-00 00:00:00 (20034) | I OEAOAIKA          |
| 200                                              |                     |
| general_                                         | info                |
| » Half Yearly Report No                          | 5                   |
| » Half Yearly Phase                              | 1                   |
| » Implementing Partner                           | IL&FS ETS           |
| » Half Yearly Period from                        | 04/02/2016          |
| » Half Yearly Period till                        | 10/01/2016          |
| » School Coordinator Name                        | UMA SANKAI<br>SAHU  |
| Leaves taken for the                             | following Month     |
| » Leave Month 1                                  | April               |
| » Leave Days1                                    | 0                   |
| » Leave Month 2                                  | May                 |
| » Leave Days2                                    | 0                   |
| » Leave Month 3                                  | June                |
| Leave Days3                                      | 0                   |
| » Leave Month 4                                  | July                |
| » Leave Days4                                    | 0                   |
| Leave Month 5                                    | August              |
| Leave Days5                                      | 0                   |
| Leave Month 6                                    | September           |
| Leave Days6                                      | 0                   |
| » Leave Month 7                                  | October             |
| » Leave Days7                                    | 0                   |
| Equipment Down                                   | time Details        |
| Equipment are in working condition?              | Yes                 |
| Downtime > 4 Working Days                        | No                  |
| Action after 4 working days are over for Equ     | uipment             |
| Training De                                      | etails              |
| Refresher training Conducted                     | Yes                 |
| Refresher training Conducted Date                | 04/06/2016          |
| If No; Date for next month                       |                     |

**Educational content Details** 

| e Content installed?                        | Yes               |
|---------------------------------------------|-------------------|
| SMART Content with Educational software?    | Yes               |
| Stylus/ Pens                                | Yes               |
| USB Cable                                   | Yes               |
| Software CDs                                | Yes               |
| User manual                                 | Yes               |
| Recurring Service Details                   |                   |
| Register Type (Faulty/Stock/Other Register) | YES               |
| Register Quantity Consumed                  | 1                 |
| Blank Sheet of A4 Size                      | Yes               |
| A4 Blank Sheet Quantity Consumed            | 2932              |
| » Cartridge                                 | Yes               |
| Cartridge Quantity Consumed                 | 1                 |
| » USB Drives                                | Yes               |
| » USB Drives Quantity Consumed              | 1                 |
| » Blank DVDs Rewritable                     | Yes               |
| » Blank DVD-RW Quantity Consumed            | 25                |
| » White Board Marker with Duster            | Yes               |
| » Quantity Consumed                         | 6                 |
| » Electricity bill                          | Yes               |
| » Internet connectivity                     | Yes               |
| » Reason for Unavailablity                  |                   |
| Electrical Meter Reading and Generator      | Meter Reading     |
| » Generator meter reading                   | 258               |
| » Electrical meter reading                  | 756               |
| Equipment replacement det                   | ails              |
| » Replacement of any Equipment by Agency    | No                |
| » Name of the Equipment                     |                   |
| Theft/Damaged Equipmer                      | nt                |
| » Equipment theft/damage                    | No                |
| » If Yes; Name the Equipment                |                   |
| Lab Utilization details                     |                   |
| » No. of 9th Class students                 | 132               |
| » 9th Class students attending ICT labs     | 132               |
| » No. of 10th Class students                | 124               |
| » 10th Class students attending ICT labs    | 124               |
| No. of hours for the following month lab l  | has been utilized |
| » Month-1                                   | April             |
| » Hours1                                    | 24                |
| » Month-2                                   | May               |
|                                             |                   |
|                                             | 9                 |
| » Hours2 » Month-3                          |                   |

| » Month-4                                 | July                                    |
|-------------------------------------------|-----------------------------------------|
| Hours4                                    |                                         |
| Month-5                                   | August                                  |
| » Hours5                                  | 59                                      |
| » Month-6                                 | September                               |
| » Hours6<br>» Month-7                     | 61                                      |
|                                           | October                                 |
| » Hours7                                  | 2                                       |
| Server & Node Downtime de                 | tails                                   |
| » Server Downtime Complaint logged date1  |                                         |
|                                           |                                         |
|                                           |                                         |
| » Server Downtime Complaint Closure date2 |                                         |
| » Server Downtime Complaint logged date3  |                                         |
| » Server Downtime Complaint Closure date3 |                                         |
| » No. of Non-working days in between      | 0                                       |
| » No. of working days in downtime         | 0                                       |
| Stand alone PC downtime de                | etails                                  |
| » PC downtime Complaint logged date1      |                                         |
| » PC downtime Complaint Closure date1     |                                         |
| 11110                                     | *************************************** |
| Do I III Compleiet Cleause date?          |                                         |
| » PC downtime Complaint logged date3      |                                         |
| » PC downtime Complaint Closure date3     |                                         |
| » No. of Non-working days in between      | 0                                       |
| » No. of working days in downtime         | 0                                       |
| UPS downtime details                      |                                         |
| » UPS downtime Complaint logged date1     |                                         |
| » UPS downtime Complaint Closure date1    |                                         |
| » UPS downtime Complaint logged date2     |                                         |
| » UPS downtime Complaint Closure date2    |                                         |
| » UPS downtime Complaint logged date3     |                                         |
| » UPS downtime Complaint Closure date3    |                                         |
| » No. of Non-working days in between      | 0                                       |
| » No. of working days in downtime         | 0                                       |
| Genset downtime detail                    | ls                                      |
| » UPS downtime Complaint logged date1     |                                         |
| » UPS downtime Complaint Closure date1    |                                         |
| » UPS downtime Complaint logged date2     |                                         |
| » UPS downtime Complaint Closure date2    |                                         |
| » UPS downtime Complaint logged date3     |                                         |
| » UPS downtime Complaint Closure date3    | ********************************        |
| » No. of Non-working days in between      | 0                                       |
| » No. of working days in downtime         | 0                                       |

## Integrated Computer Projector downtime details

| The grates of the second second               |                                         |
|-----------------------------------------------|-----------------------------------------|
| » Projector downtime Complaint logged date1   |                                         |
| Projector downtime Complaint Closure date1    |                                         |
| Projector downtime Complaint logged date2     |                                         |
| Projector downtime Complaint Closure date2    |                                         |
| Projector downtime Complaint logged date3     |                                         |
| » Projector downtime Complaint Closure date3  |                                         |
| » No. of Non-working days in between          | 0                                       |
| » No. of working days in downtime             | 0                                       |
| Printer downtime details                      |                                         |
| Printer downtime Complaint logged date1       |                                         |
| » Printer downtime Complaint Closure date1    |                                         |
| » Printer downtime Complaint logged date2     |                                         |
| » Printer downtime Complaint Closure date2    |                                         |
| » Printer downtime Complaint logged date3     |                                         |
| » Printer downtime Complaint Closure date3    |                                         |
| » No. of Non-working days in between          | 0                                       |
| » No. of working days in downtime             | 0                                       |
| Interactive White Board (IWB) downt           | ime details                             |
| » IWB downtime Complaint logged date1         |                                         |
| » IWB downtime Complaint Closure date1        |                                         |
| » IWB downtime Complaint logged date2         |                                         |
| » IWB downtime Complaint Closure date2        |                                         |
| » IWB downtime Complaint logged date3         |                                         |
| » IWB downtime Complaint Closure date3        |                                         |
| » No. of Non-working days in between          | 0                                       |
| » No. of working days in downtime             | 0                                       |
| Servo stabilizer downtime det                 | tails                                   |
| » stabilizer downtime Complaint logged date1  |                                         |
| » stabilizer downtime Complaint Closure date1 |                                         |
| » stabilizer downtime Complaint logged date2  |                                         |
| » stabilizer downtime Complaint Closure date2 |                                         |
| » stabilizer downtime Complaint logged date3  |                                         |
| » stabilizer downtime Complaint Closure date3 |                                         |
| » No. of Non-working days in between          | 0                                       |
| » No. of working days in downtime             | 0                                       |
| Switch, Networking Components and other perip | heral downtime details                  |
| » peripheral downtime Complaint logged date1  |                                         |
| » peripheral downtime Complaint Closure date1 |                                         |
| » peripheral downtime Complaint logged date2  | 720000000000000000000000000000000000000 |
| » peripheral downtime Complaint Closure date2 |                                         |
| » peripheral downtime Complaint logged date3  |                                         |
| » peripheral downtime Complaint Closure date3 |                                         |
| » No. of Non-working days in between          | 0                                       |
| » No. of Non-working days in between          |                                         |

Kanhu Charan High School
Signature of Head Waster/Mistress with Seal